**10** 

**大智慧软件如何看几日换手率大智慧股票软件如何看5日**

 $5\%$ 

 $K$ 

 $\sim$  20

 $F10$ 

 $\mathbf{R} = \mathbf{R} \mathbf{R} \mathbf{R}$ 

 $K$  and  $\mathbb{K}$  and  $\mathbb{K}$  if the set of  $\mathbb{K}$ 

## $2001.1-2001231$

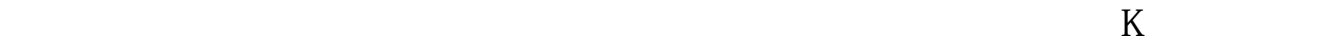

 $\sim$  20

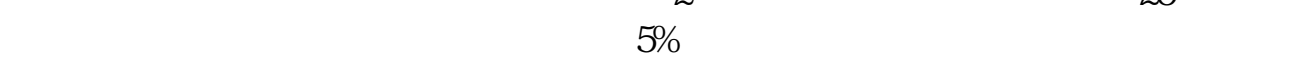

 $\overline{A}$ 

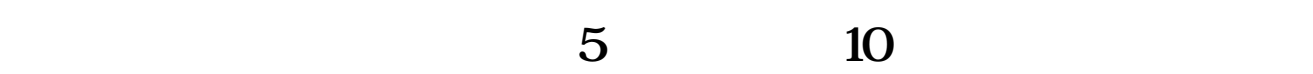

K 5 10, 20, 30, 60, 90, 120, 250

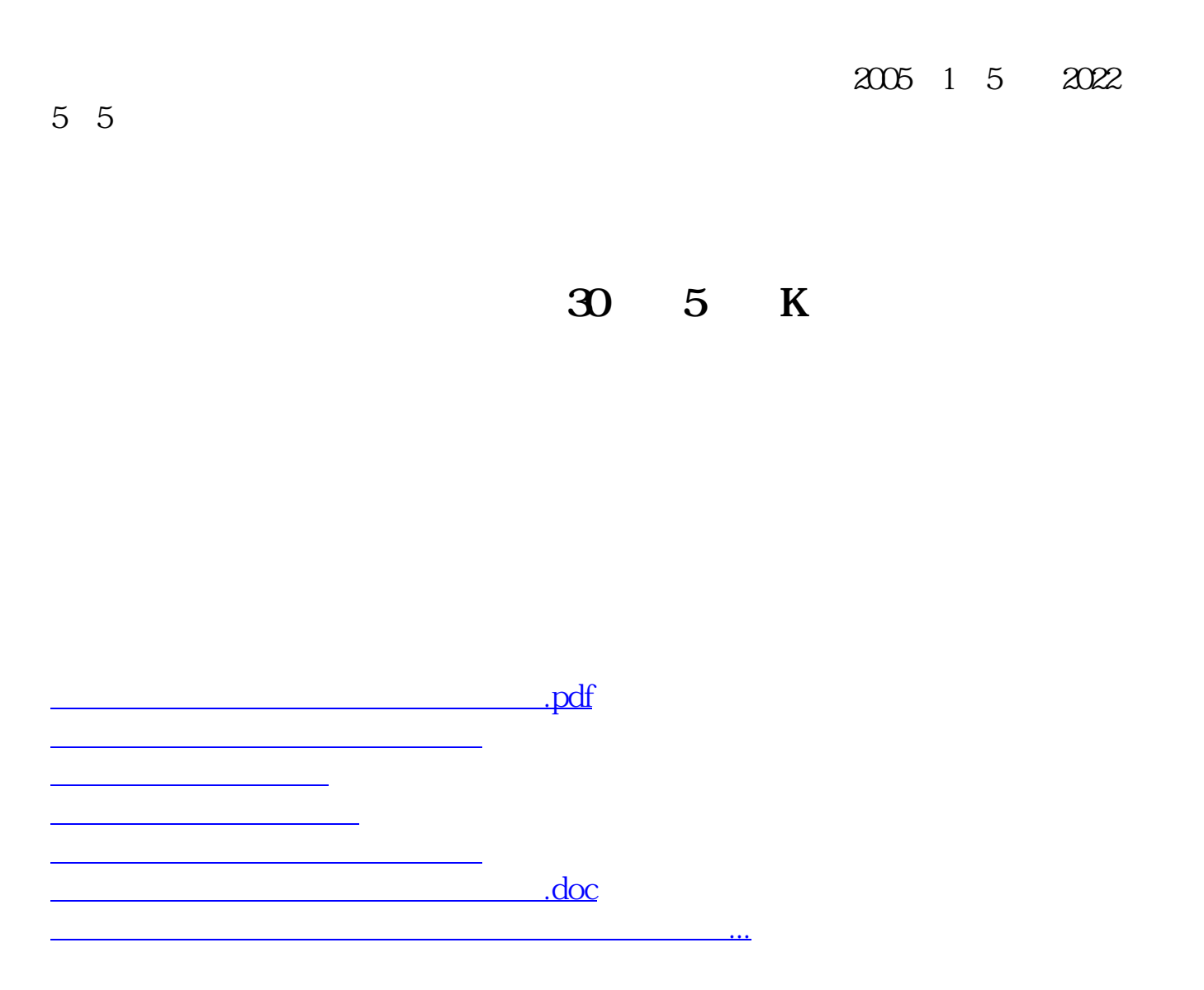

<https://www.gupiaozhishiba.com/author/33502394.html>